Integrating 3D Functionality into a Web Application for Sharing Geoinformation

**Stein Köbben**

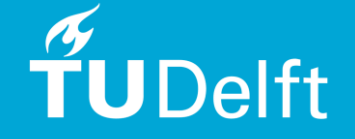

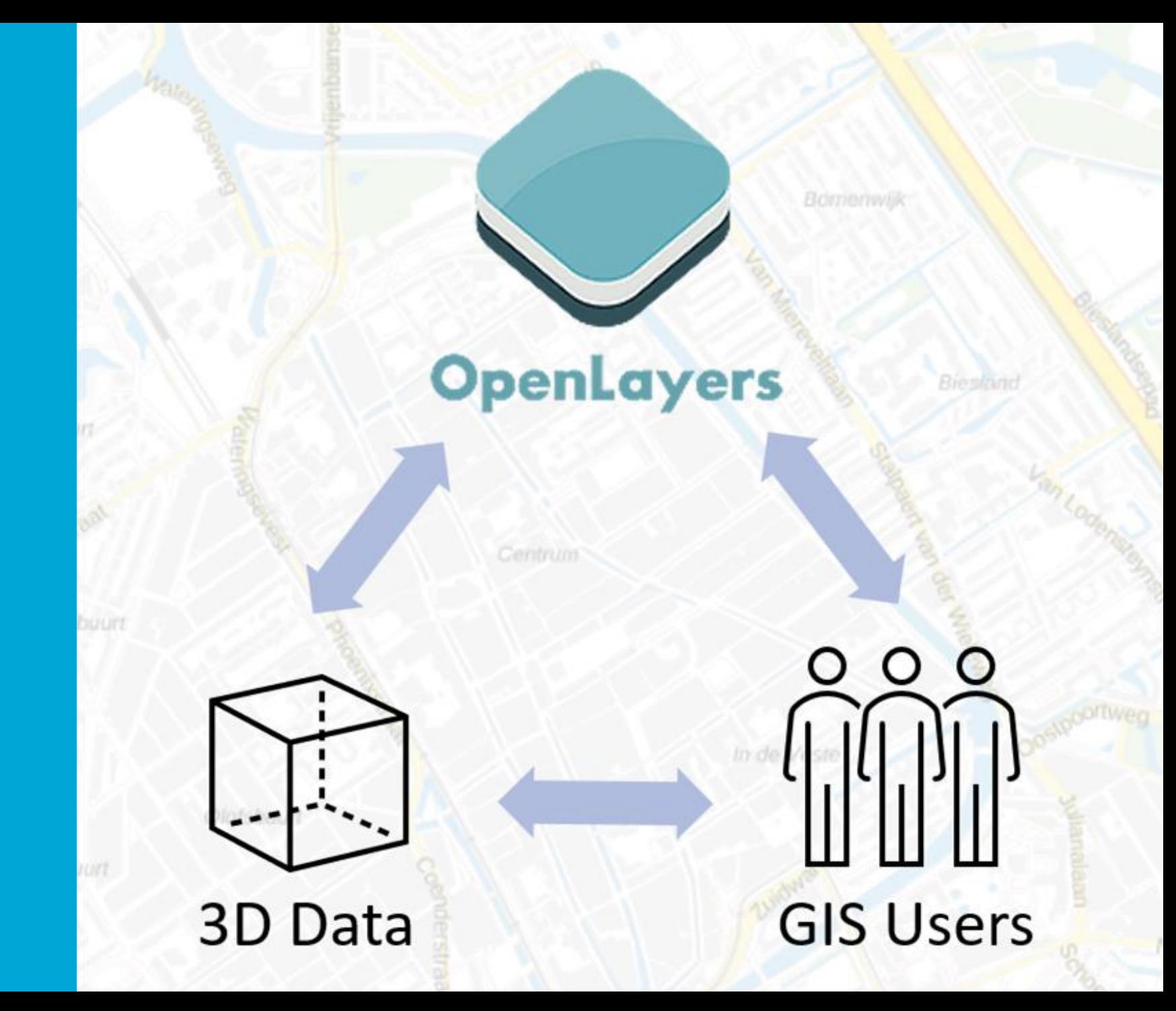

### **Content**

- **•** Introduction
- Demo
- Related Work
- **•** Methodology
- Proof of Concept
- Results
- Conclusions

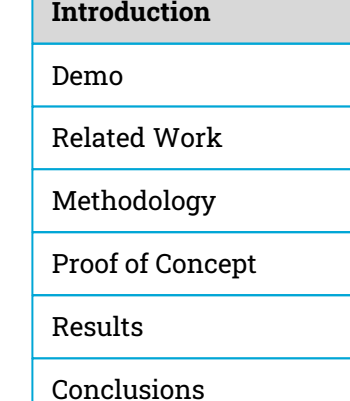

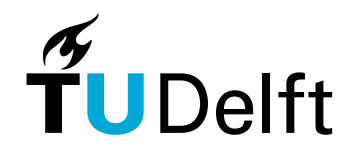

# Introduction

- 2D geo-information
- Web viewers
- 3D geo-information
- Tool to publish 3D geo-information on the web
- **•** Tailormap
- OpenLayers

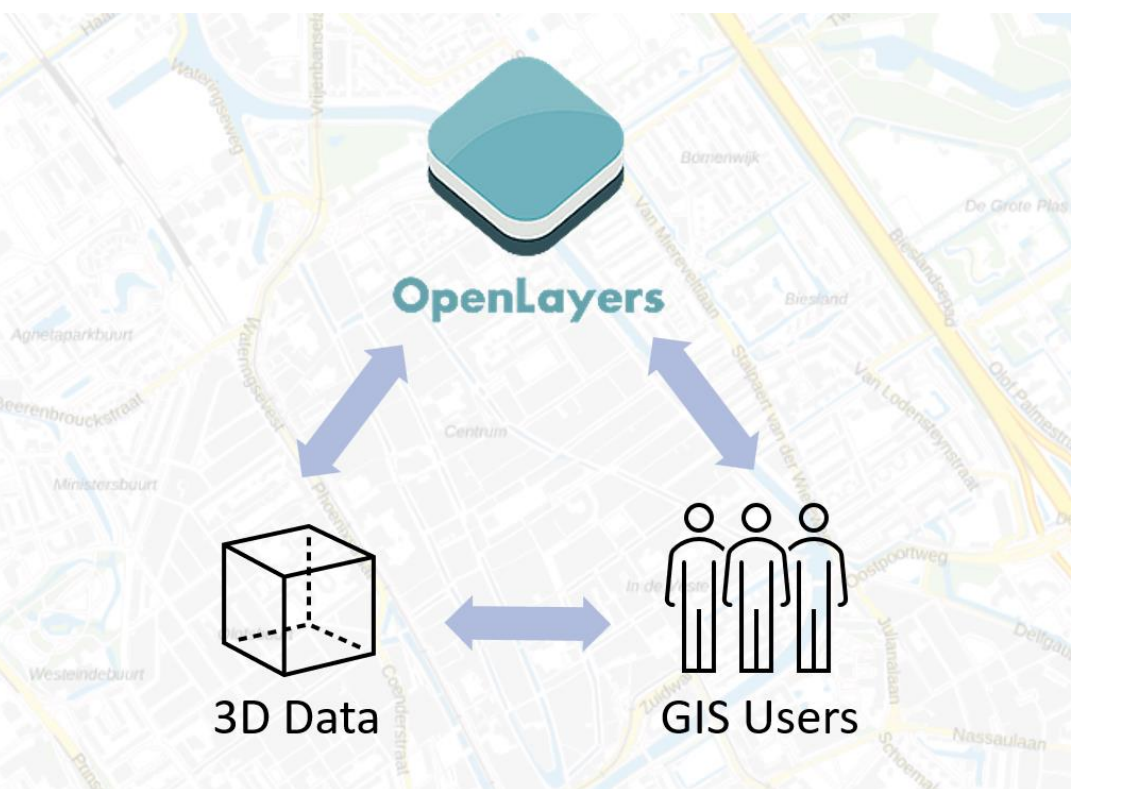

**Introduction** Demo Related Work Methodology Results Conclusions Proof of Concept

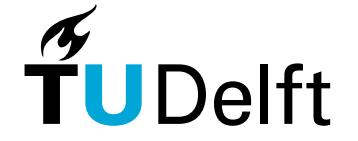

# Research question

**How can 3D functionality be integrated into an existing OpenLayers based GIS web application to ensure that publishing is both useful and user-friendly?**

- 1. What types of 3D datasets are available and which are the most relevant use cases for 3D web GIS?
- 2. How can you make it useful to publish 3D datasets without the need of coding?
	- a. What features and options do users need to make publishing 3D data useful?
	- b. What are the necessary manual steps users must undertake in the publishing process?
- 3. How can the code for 3D functionality be effectively integrated into an existing OpenLayers application?
- 4. What should an effective data flow for 3D datasets in a web GIS environment look like?
	- a. How should 3D data be stored?
	- b. What processes should be handled server-side and client-side in the management of 3D data?

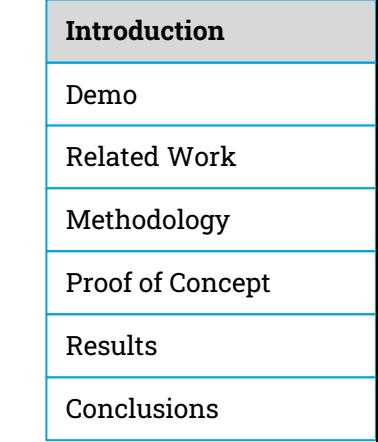

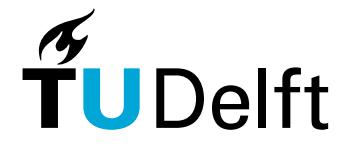

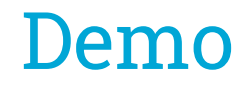

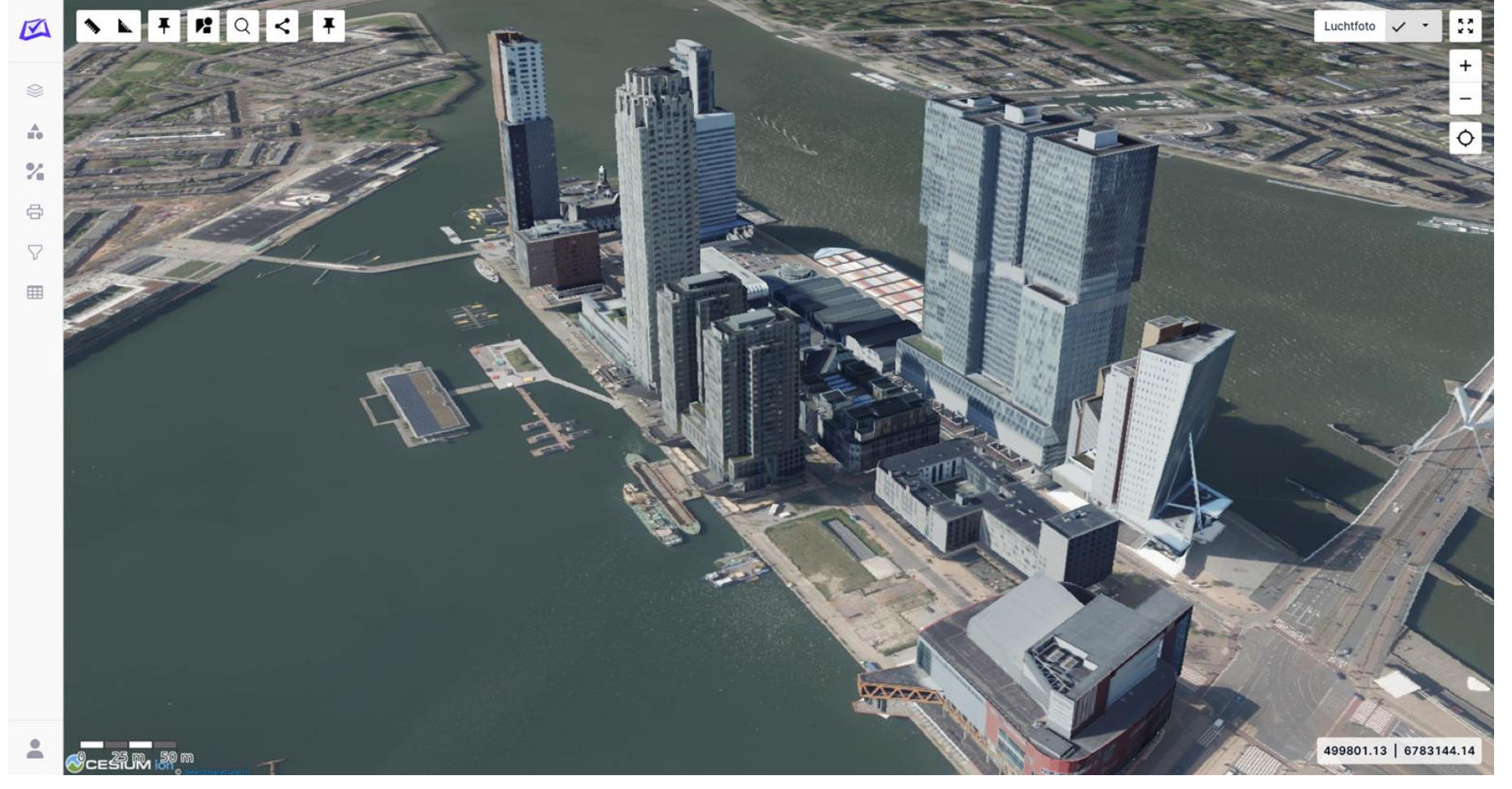

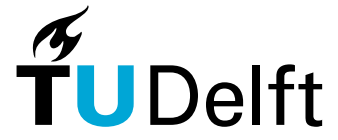

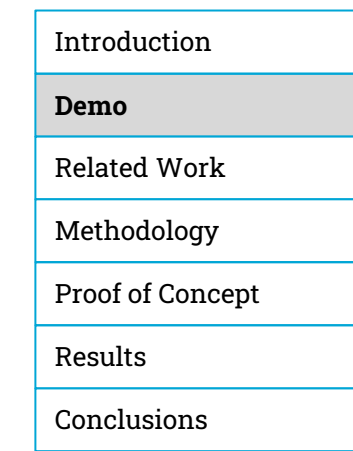

# Related Work

- **Previous research** 
	- **EXEC** Technical needs for web viewers
	- Research for specific use cases
	- State of art
		- MapStore
		- Cesium Stories
		- ArcGIS Online
- Use cases

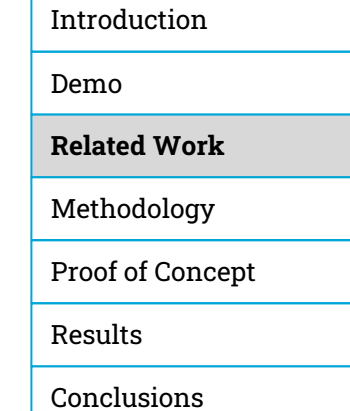

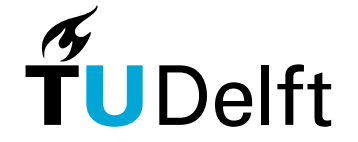

### Related Work - Use Cases

- **■** Urban planning
- **BEAS** Asset management
- **EXEDEM** Management of pipes and cables
- **•** Flood management

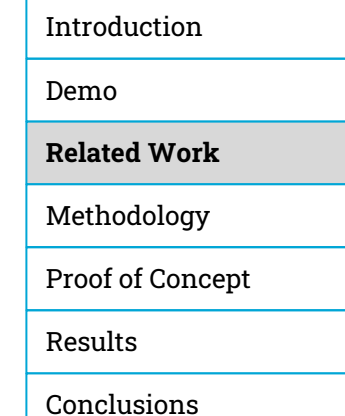

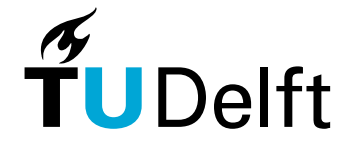

## Methodology

**• User and application research** 

To answer:

- 1. What kind of 3D datasets are available and what are the useful use cases of 3D online GIS?
- 2. How can you make it easy to publish 3D datasets without too much expert knowledge?

#### **•** Technical methodology

- 3. How can the code for 3D functionality be integrated into an Openlayers application?
- 4. What should the data flow look like?

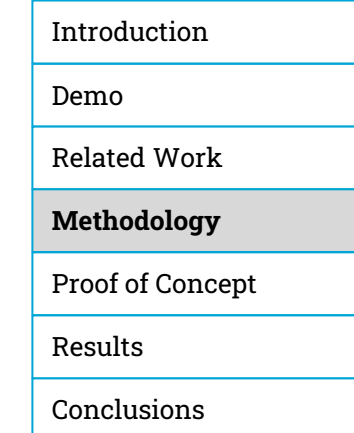

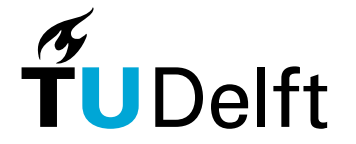

# Methodology – User and application research

- 1. Literature study
- 2. Interviews
- 3. Testing Sessions

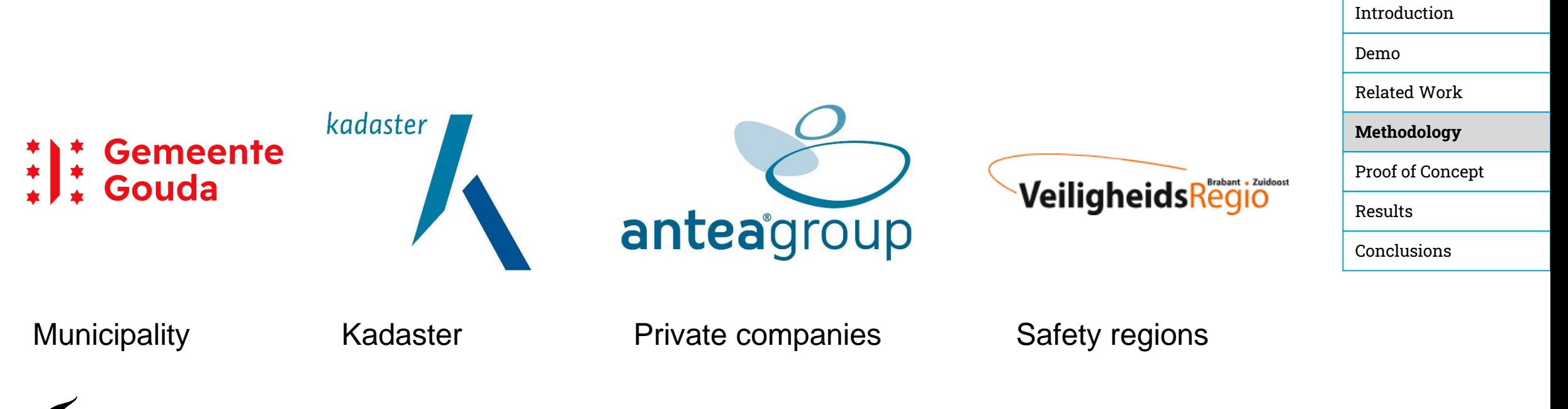

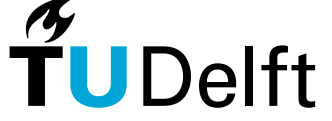

# Methodology – Technical methodology

- Cesium
- Type of data: 3D vector data, 3D Tiles
- Data flow
	- **External server**
	- 3D Tiles

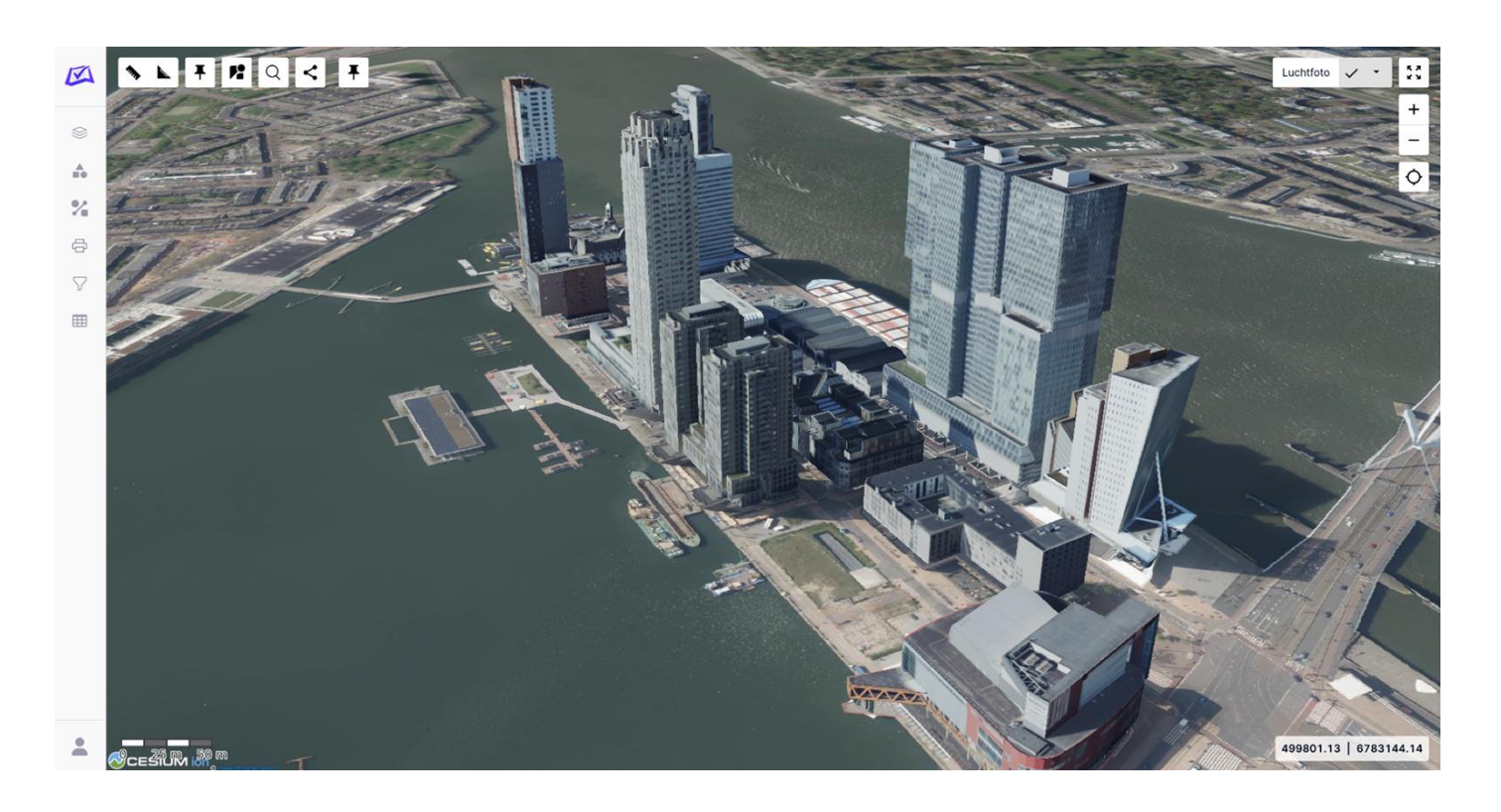

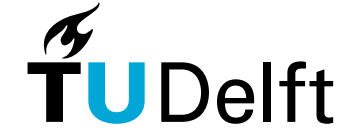

# Proof of Concept

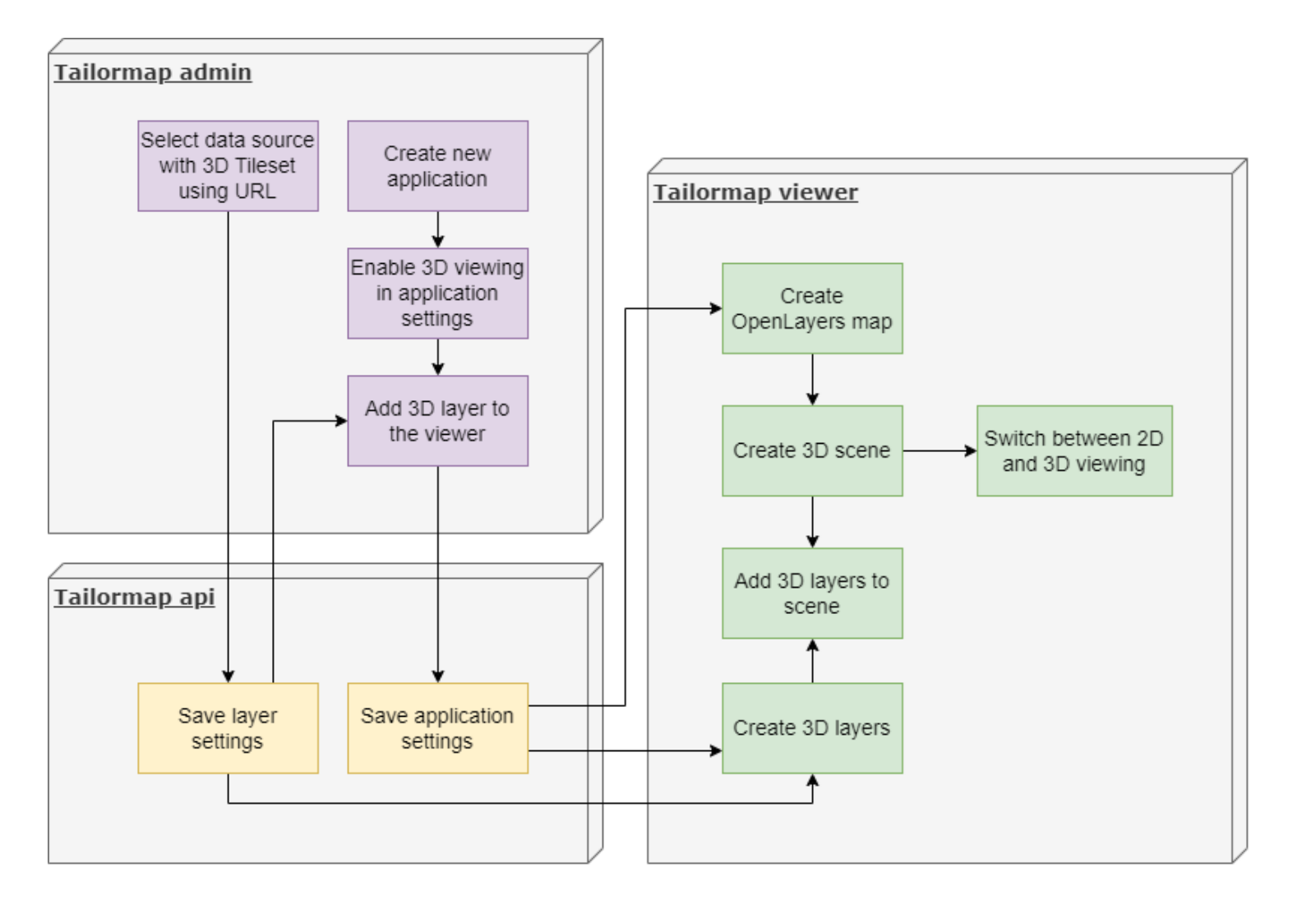

 $\widetilde{\mathsf{T}}$ UDelft

Introduction Demo Related Work Methodology **Proof of Concept** Results Conclusions

### Results

- Use cases
- Datasets
- **•** Technical guidelines
- Functions

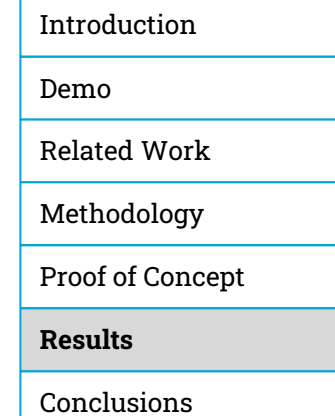

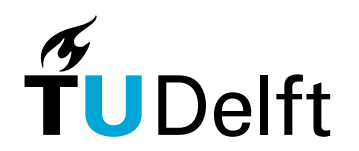

### Results - Use cases and datasets

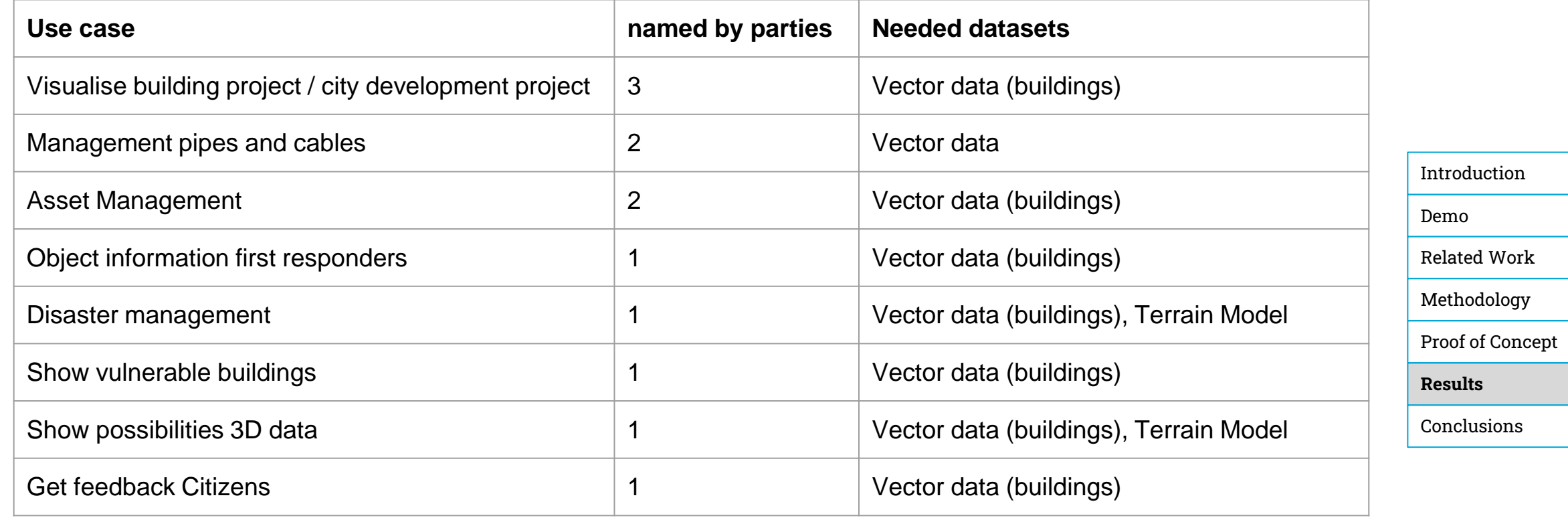

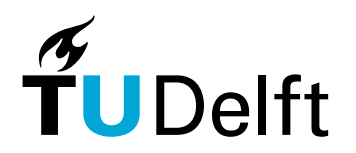

### Results - Technical guidelines

- New protocol for saving connection parameters for 3D services
- **Only load 3D scene and layers if needed**
- Keep existing functionality for 2D
- Create new layer type for 3D layers
- **Create separate layer manager for 3D layers**

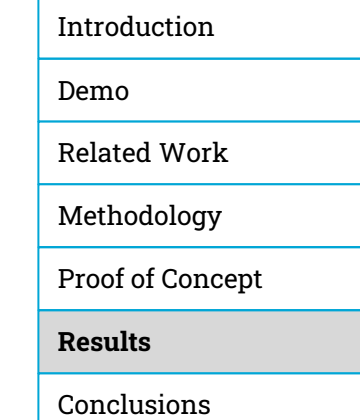

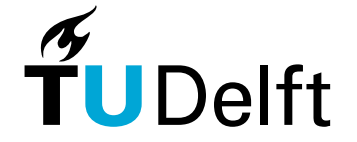

## Results - Functions

#### **Essential:**

- **EXECT** Allow switching between 2D and 3D viewing in viewers
- Click on objects to see its attributes in the viewer.
- Set up colours based on attributes in admin.
- Set up connections to services providing 3D datasets.

#### **Important:**

- Colour objects based on attributes in the viewer.
- Filter objects based on attributes in the viewer.
- **Allow viewing underground.**
- **Have the option to turn 3D capabilities on and off.**
- Set which attributes of 3D objects can be seen in an application.
- Set aliases of attributes of 3D objects for an application.

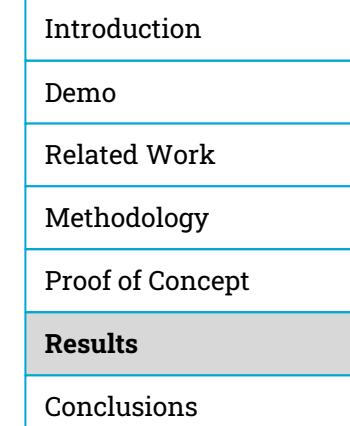

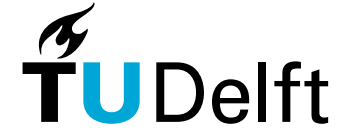

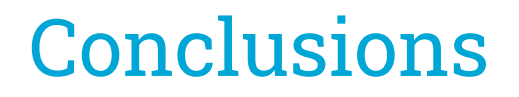

**How can 3D functionality be integrated into an existing OpenLayers based GIS web application to ensure that publishing is both useful and user-friendly?**

- **•** Follow technical guidelines
- Keep publishing process similar to process for 2D
- **·** Implement essential functions

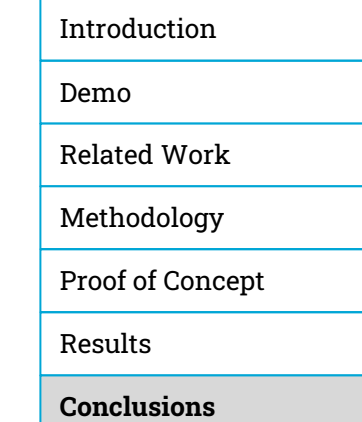

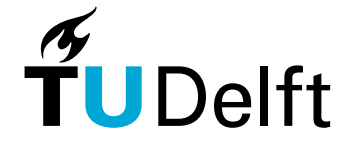

**• Research question was answered** 

#### **E** Limitations

- 
- 
- 
- 

#### ■ Contributions

- 
- 
- 

#### **•** Future work

- 
- 
- 

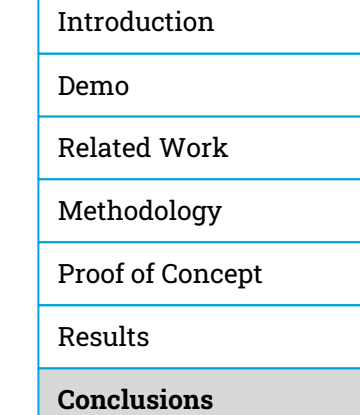

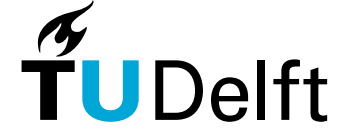

- **Research question was answered**
- **E** Limitations
	- **E** Amount of Users Interviewed
	- **Interviewed Parties**
	- Implementation in One Application
	- Data Types

#### ■ Contributions

- 
- 
- 

#### ■ Future work

- 
- 
- 

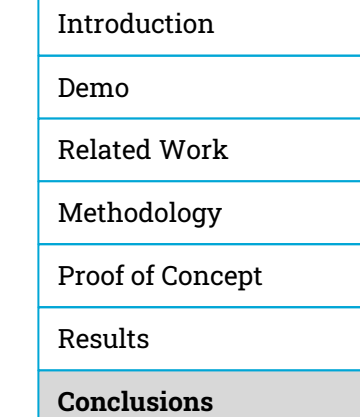

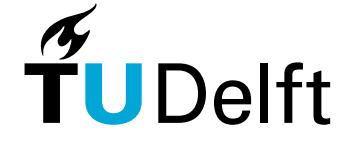

**• Research question was answered** 

#### **E** Limitations

- 
- 
- 
- 

#### ■ Contributions

- **Usable implementation**
- **EXEDEDE EXAMPLE ASSES** Knowledge about user needs
- Knowledge about technical needs

#### ■ Future work

- 
- 
- 

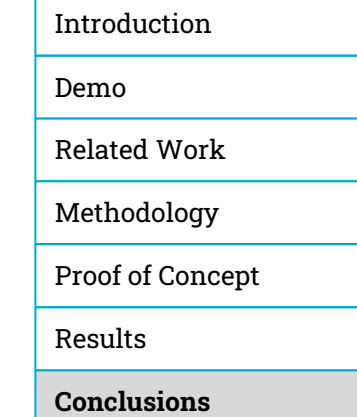

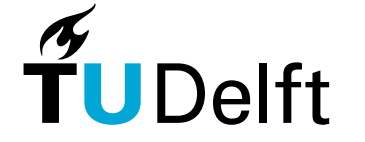

**• Research question was answered** 

#### **•** Limitations

- 
- 
- 
- 

#### ■ Contributions

- 
- 
- 
- **•** Future work
	- **User Research**
	- **Extend Implementation**
	- **•** Additional Implementations

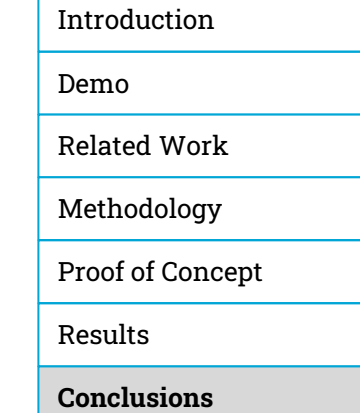

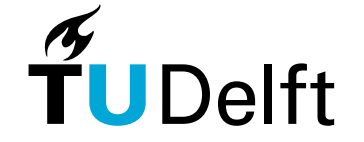

Integrating 3D Functionality into a Web Application for Sharing Geoinformation

**Stein Köbben**

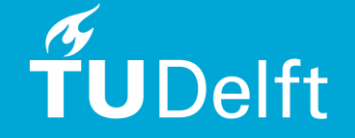

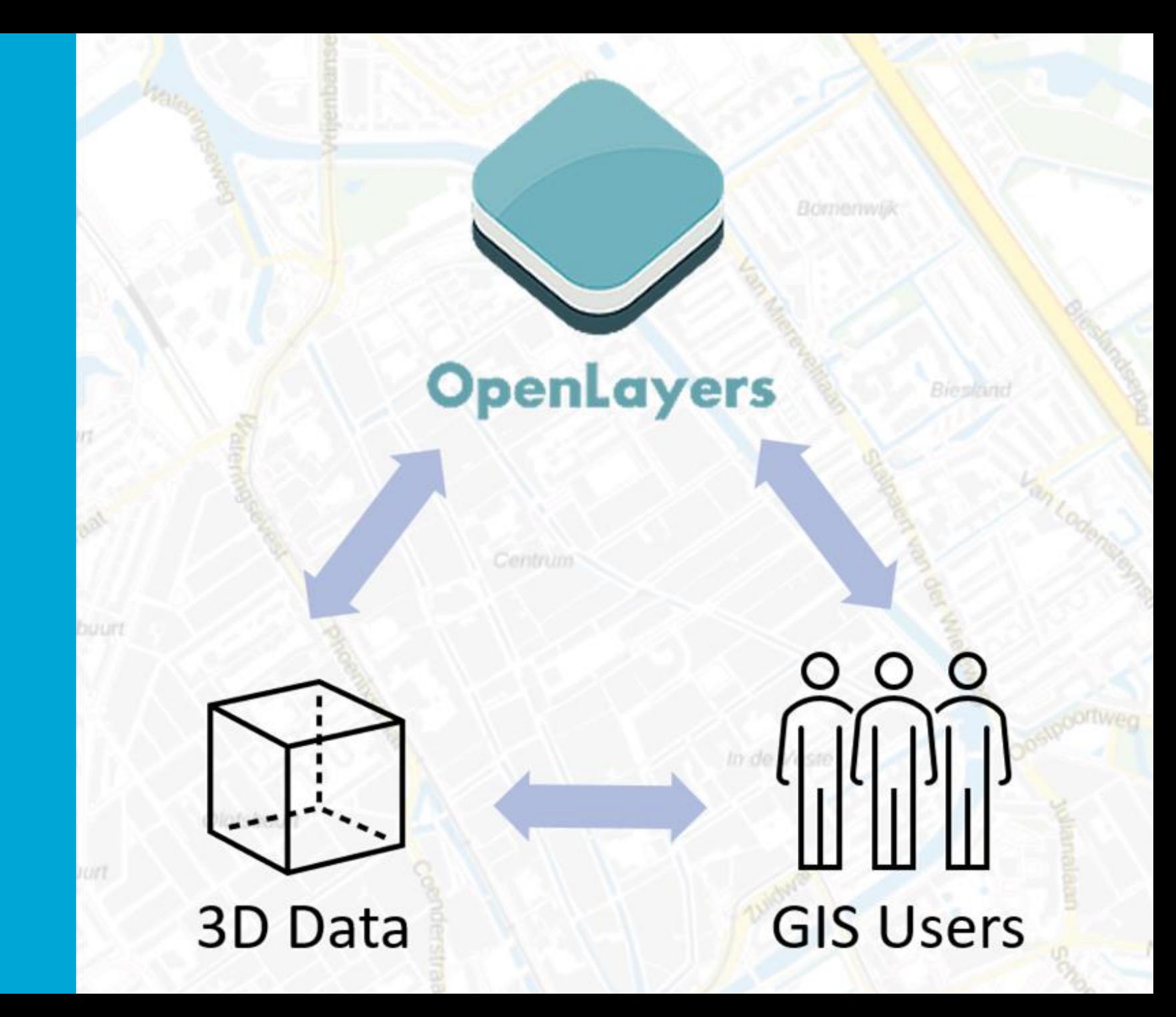

### Back-up - Map projection

- Cesium accepts:
	- **EPSG: 3857 (web-mercator)**
	- **•** EPSG: 4326
- **•** Possible solutions for other projections
	- Service provides data in 2 projections
	- **•** OpenLayers raster reprojection

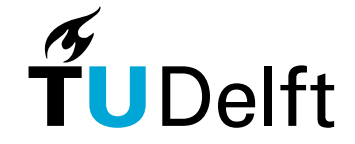

# Back-up - 3D Tiles

- 3D Tiles 1.0
	- Batched 3D Model
	- **Instanced 3D Model**
	- Point Cloud
	- Composite
- 3D Tiles 1.1
	- **Backwards compatible**
	- **·** Implicit tiling
	- **·** gITF tile format

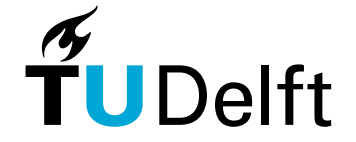

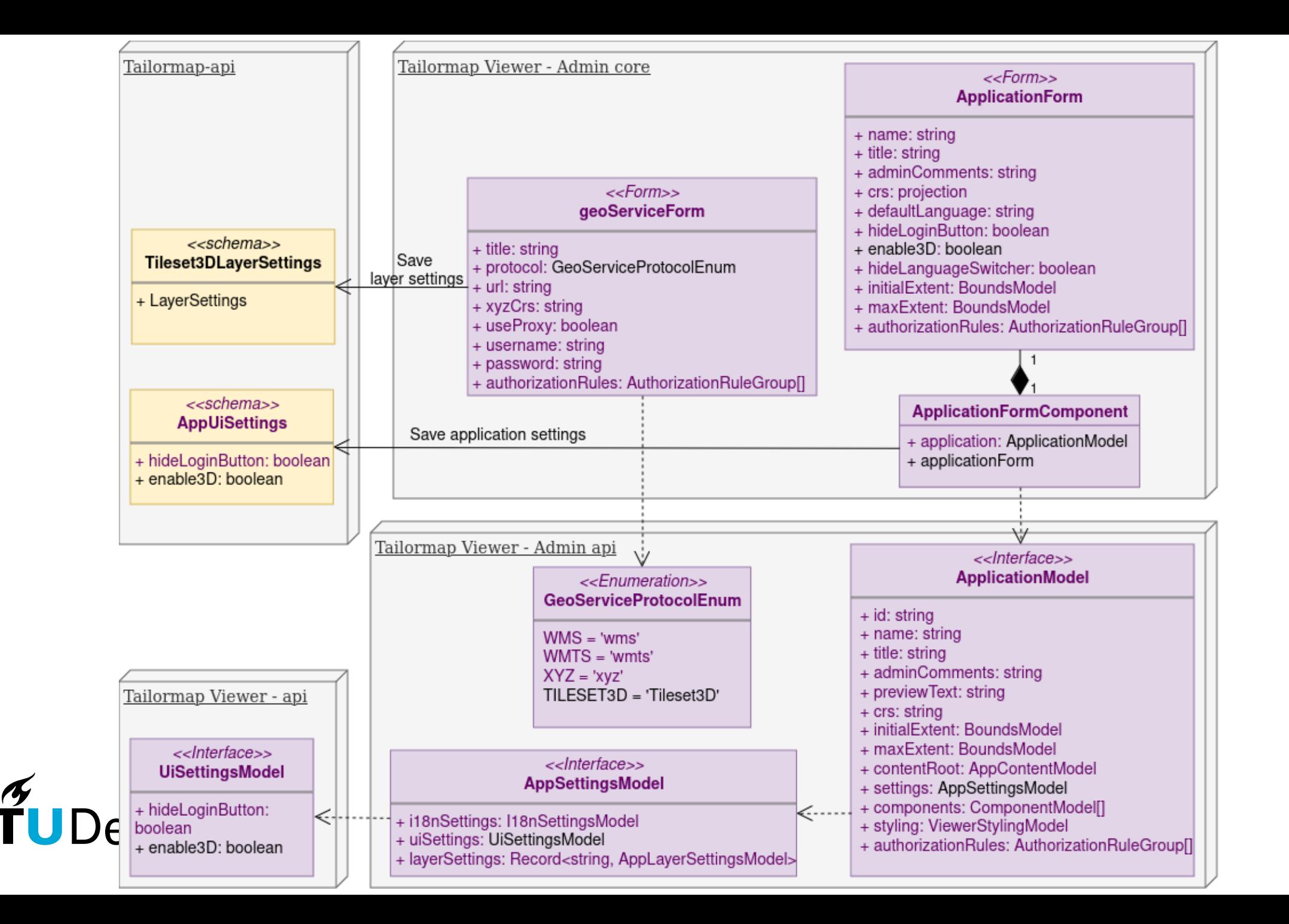

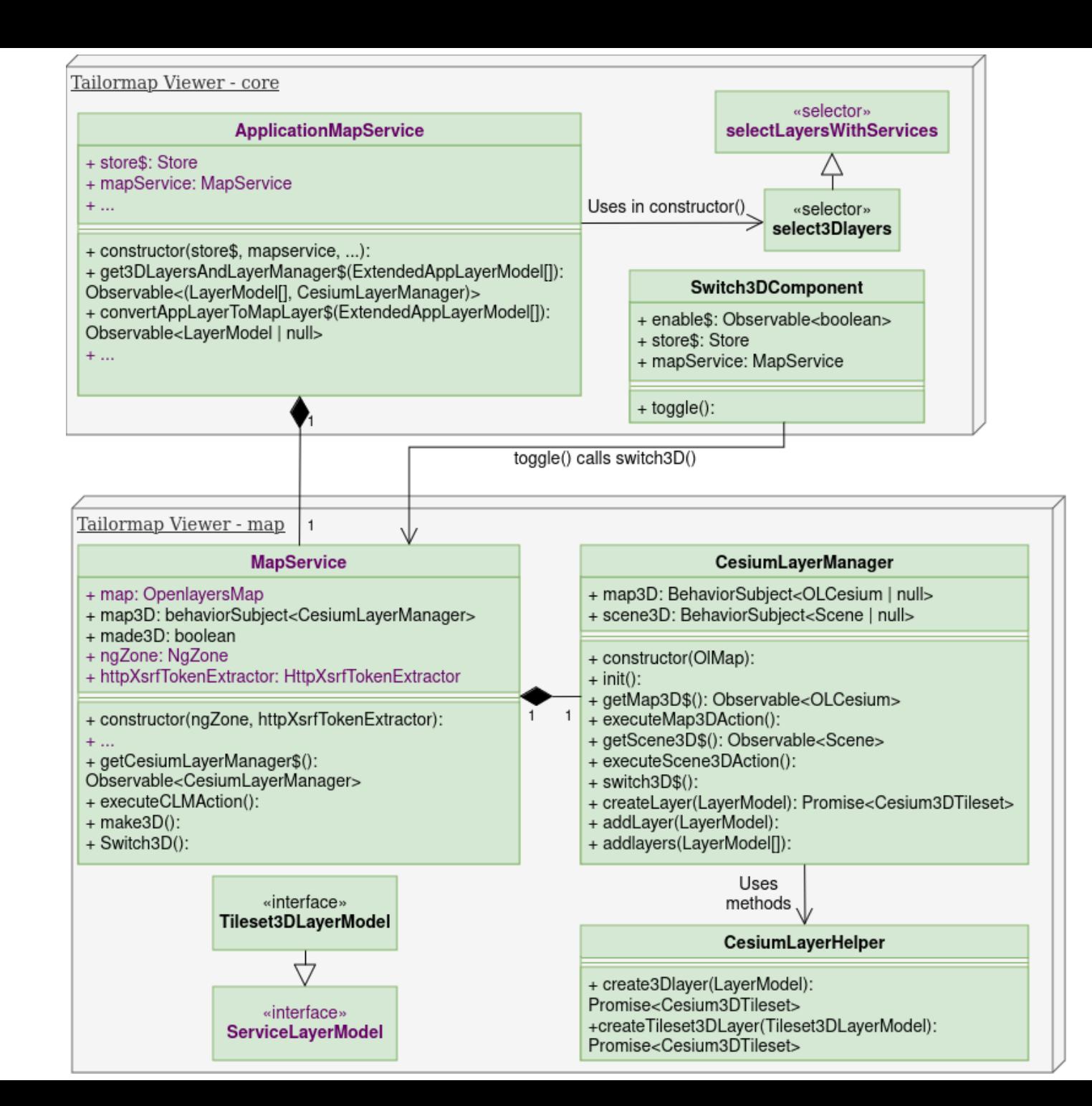

 $\widetilde{\mathsf{T}}$ UDelft

25